# **PDFs by the batch**

Treating lots of documents like data

Dan Keemahill, he/him USA TODAY data team dkeemahill@gannett.com

### **Tools!**

[PDF and web scraping](https://www.journaliststoolbox.org/2021/07/08/find-scrape-and-clean-data/) from Journalist's Toolbox [Parsing prickly PDFs](https://github.com/jsfenfen/parsing-prickly-pdfs) guide from creators of pdfplumber

[Intermediate PDF Manipulation](https://docs.google.com/presentation/d/12ShGfr3HhSXdLwK5R1pr1J5cvjLXuEmaXGxErG3gShg/edit?usp=sharing) by co-founder of CitizenAudit.org

#### [Google Pinpoint](https://journaliststudio.google.com/pinpoint/about) - USA TODAY Network [training](https://training.usatodaynetwork.com/event/using-googles-pinpoint-to-analyze-documents-and-transcribe-audio/) Sept. 1

# **Best option: Don't use PDFs for data**

Specify a data file type – CSV, Excel spreadsheet, database file, etc. – when filing public records requests.

#### **Take extra care when analyzing data from PDFs**

Document your process

Optical Character Recognition (OCR): Beware of errors, double-check numbers before performing calculations

#### **Documents are the data**

#### **Documents have metadata**

File name, numbers of pages, size, date created, categories Useful for keeping track of batches of documents

#### **Overview**

A free tool that once lived at [overviewdocs.com](https://www.overviewdocs.com/)

The software is [available as open source,](https://github.com/overview/overview-local) but requires some setup to run

The Overview repository also has utilities for specific tasks

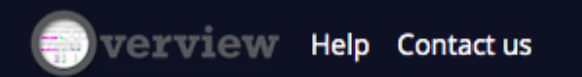

We are winding down this public service! All accounts and documents will disappear August 1, 2021. Please download what you need right away, and visit overview-local to run Overview Docs on your own machine.

### **Overview**

Performs OCR on image PDFs

Searches across all documents in a collection

Organizes documents with tags

Analyzes "entities" that appear in the documents

Generates a "topic tree" based on keywords

Exports spreadsheets of documents and their text

# **Demo: Overview**

Analyzing [bills banning transgender athletes](https://www.usatoday.com/in-depth/news/investigations/2021/06/30/transgender-sports-bans-pushed-conservatives-citing-untrue-claims/5152134001/) Created a single database of multiple file types Assigned tags based on keywords Identified studies cited in multiple bills

# **My go-to tools for PDFs with text**

#### [Tabula](https://tabula.technology/)

See USA TODAY Network [training](https://training.usatodaynetwork.com/2021/06/07/data-scraping-with-google-sheets-and-tabula/)

Scans tables

Script-able with [libraries](https://github.com/tabulapdf/tabula) in languages including R, Python, JavaScript

#### [pdfplumber](https://github.com/jsvine/pdfplumber)

Python library

Extracts tables or text

Pixel-level precision and lots of configuration options

# **Demo: pdfplumber**

This [notebook](https://colab.research.google.com/drive/1A6wIM0dIGhx0ckbx8gdT7StijiYC_wq0?usp=sharing) installs pdfplumber and ImageMagick, downloads a PDF report and parses it to a Pandas dataframe

Uses bounding boxes to get data that always appear in the same location

# **Demo: More pdfplumber**

This [notebook](https://colab.research.google.com/drive/1zWfKQG0bJVlUuO3kfdVBXqXHjMwwZV-i?usp=sharing) also installs pdfplumber and ImageMagick, downloads a PDF report and parses it to a Pandas dataframe

Crops a page with multiple tables to get the desired table

# **Case study: [Off Target](https://www.usatoday.com/in-depth/news/investigations/2021/05/26/gun-dealers-let-off-hook-when-atf-inspections-find-violations/7210266002/)**

The Trace and USA TODAY analyzed 2,000 ATF [inspections](https://projects.thetrace.org/inspections/)

Image PDFs that required OCR

Team used 20-step process to enter data in a spreadsheet (Airtable) with data validation

Con: Time consuming

Pro: Confident in accuracy, find stories

#### **Always be learning!**

Join [USA TODAY Network Data](https://teams.microsoft.com/l/team/19%3abddf09d41cd747f3a0e2ffa2596ef297%40thread.skype/conversations?groupId=953df682-3699-42da-a0bc-323561265ad1&tenantId=bc924c8d-3e16-4e88-bf26-d7fcfb14f2d5) in Microsoft Teams

Visit [training.usatodaynetwork.com](https://training.usatodaynetwork.com/)